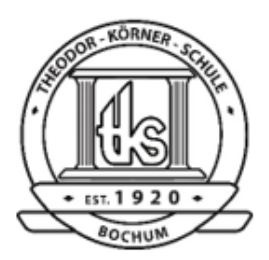

# Theodor-Körner-Schule

Gymnasium der Stadt Bochum

Keilstraße 42 - 48 44879 Bochum Telefon 0234 / 9 44 26 10 Telefax 0234 / 9 44 26 11 E-Mail: info@die-tks.de Homepage: www.die-tks.de

## **Einladung zur Informationsveranstaltung iPad-Klassen für Unentschlossene**

Liebe (potenzielle) Eltern/Erziehungsberechtigte der angehenden Jahrgangsstufe 5,

Für diejenigen von Ihnen, die bei der Entscheidung für oder gegen die Teilnahme Ihres Kindes an einer iPad-Klasse noch unschlüssig sind, bieten wir wie angekündigt eine digitale Informationsveranstaltung an. Sie findet über die Software *Microsoft Teams* statt.

#### **Termin: Dienstag, 17.01.2022, 18:30 Uhr**

Sie können über die *Webbrowser Edge oder Chrom*e von einem Windows-PC auch *ohne einen Microsoftaccount und ohne Installation des Programms* an der Veranstaltung teilnehmen. Für andere Endgeräte empfiehlt sich die Installation der App "Teams". Bitte öffnen Sie am Dienstag zur Teilnahme folgenden Link:

[https://teams.microsoft.com/l/meetup-join/19%3aapPBogTEIdLeqJknFSx8a-i6h1WT10XmISBaD](https://teams.microsoft.com/l/meetup-join/19%3aapPBogTEIdLeqJknFSx8a-i6h1WT10XmISBaD-hxEU01%40thread.tacv2/1673110299164?context=%7b%22Tid%22%3a%2285f07d4f-5f72-4e88-988e-bdc08fb9e8bd%22%2c%22Oid%22%3a%225802ae97-ab1a-457a-8224-19295635fd73%22%7d)[hxEU01%40thread.tacv2/1673110299164?context=%7b%22Tid%22%3a%2285f07d4f-5f72-4e88-988e](https://teams.microsoft.com/l/meetup-join/19%3aapPBogTEIdLeqJknFSx8a-i6h1WT10XmISBaD-hxEU01%40thread.tacv2/1673110299164?context=%7b%22Tid%22%3a%2285f07d4f-5f72-4e88-988e-bdc08fb9e8bd%22%2c%22Oid%22%3a%225802ae97-ab1a-457a-8224-19295635fd73%22%7d)[bdc08fb9e8bd%22%2c%22Oid%22%3a%225802ae97-ab1a-457a-8224-19295635fd73%22%7d](https://teams.microsoft.com/l/meetup-join/19%3aapPBogTEIdLeqJknFSx8a-i6h1WT10XmISBaD-hxEU01%40thread.tacv2/1673110299164?context=%7b%22Tid%22%3a%2285f07d4f-5f72-4e88-988e-bdc08fb9e8bd%22%2c%22Oid%22%3a%225802ae97-ab1a-457a-8224-19295635fd73%22%7d)

Alternativ können Sie folgenden QR-Code zur Teilnahme nutzen.

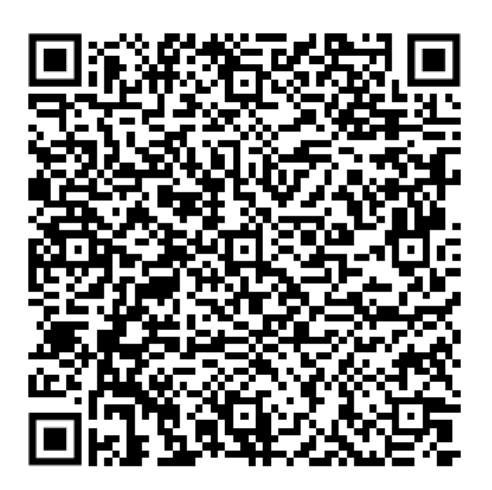

Bitte seien Sie nicht verwundert: Ihre Webcam und Ihr Mikrofon werden nach dem Beitreten der Veranstaltung standardmäßig deaktiviert sein und können nicht von Ihnen aktiviert werden. Ihr Mikrofon kann im Einzelfall bei Rückfragen von uns aktiviert werden.

Mit freundlichen Grüßen

Digitalisierungsteam der TKS

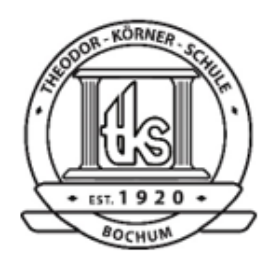

# Theodor-Körner-Schule

Gymnasium der Stadt Bochum

Keilstraße 42 - 48 44879 Bochum Telefon 0234 / 9 44 26 10 Telefax 0234 / 9 44 26 11 E-Mail: info@die-tks.de Homepage: www.die-tks.de

## **Anleitung zur Teilnahme mit dem Webbrowser ohne Microsoft-Account**

- 1. Öffnen Sie den Link aus der Einladung.
- 2. Wählen Sie hier "In diesem Browser fortfahren".

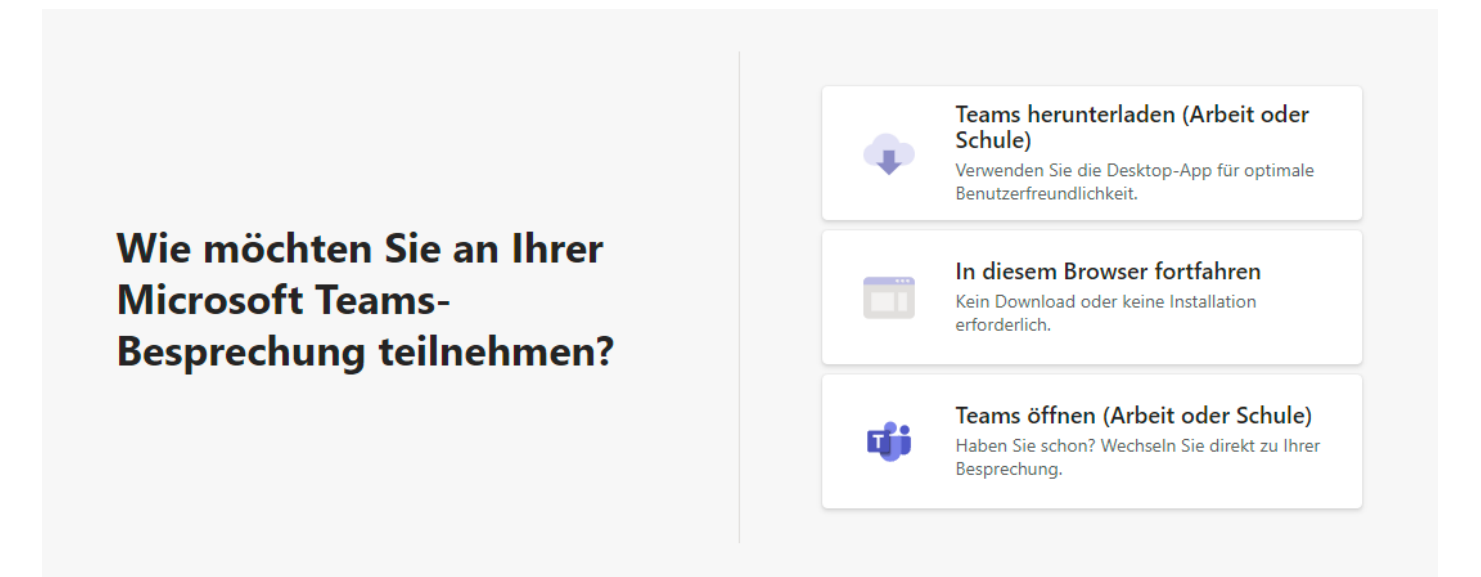

3. Anschließend erscheint das folgende Fenster, in welchem Sie Ihren Namen eingeben und dann auf "Jetzt teilnehmen" klicken.

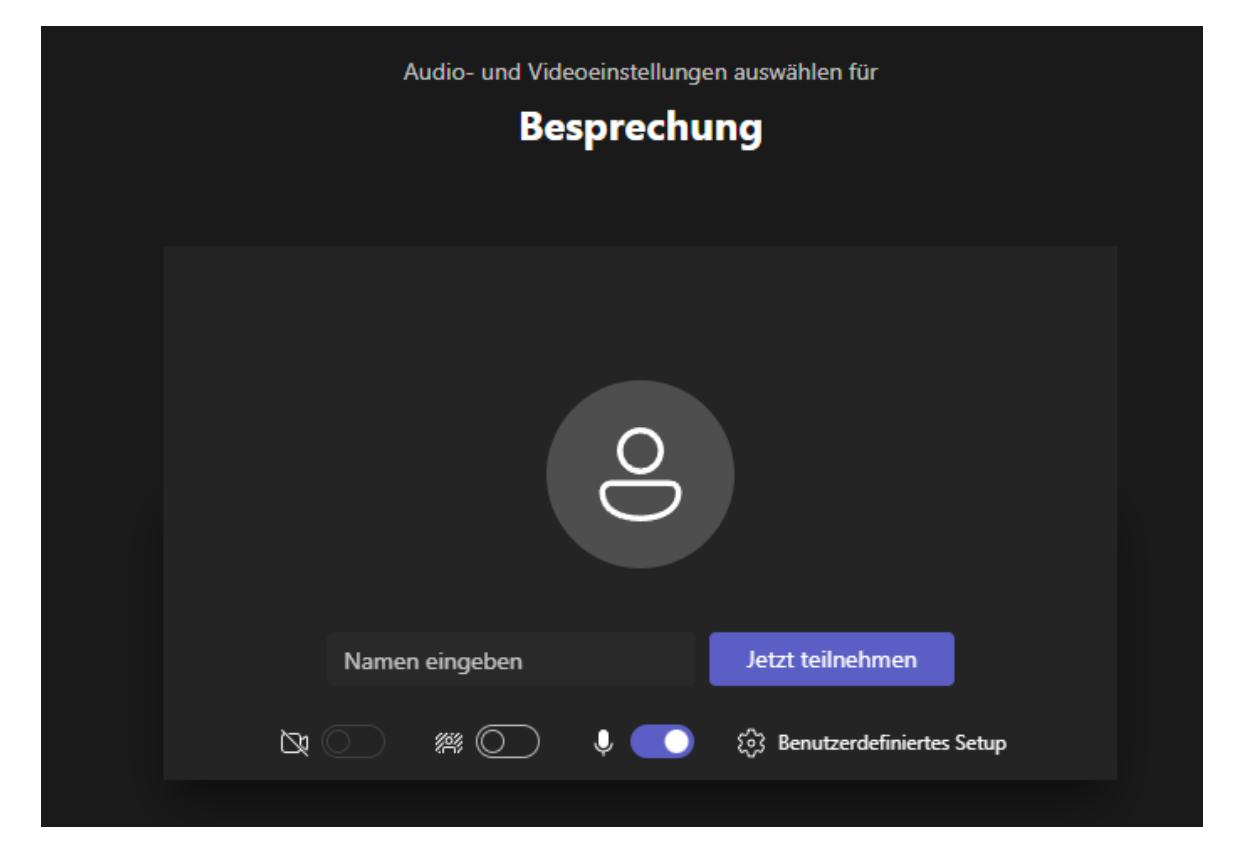